Brugervejledning

Analyseresultater på internet Lab Advisor Alert

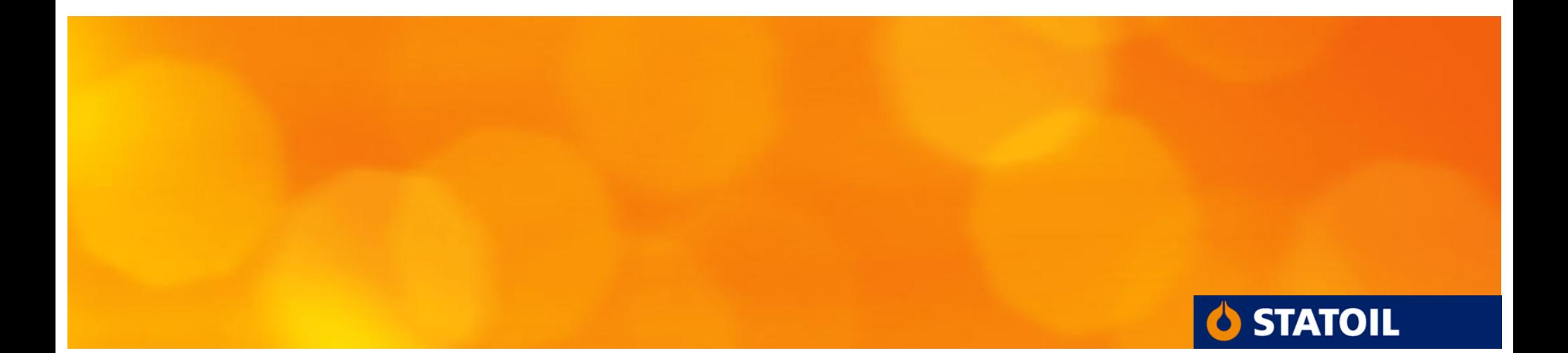

# Internettadressen er www.statoil.dk/olieanalyser

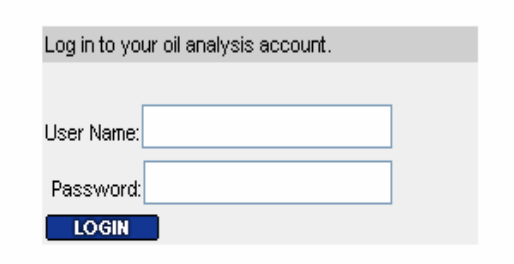

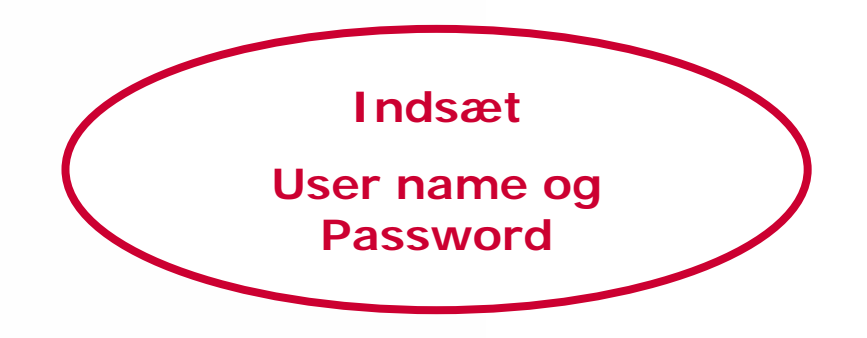

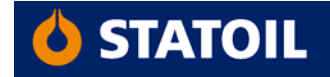

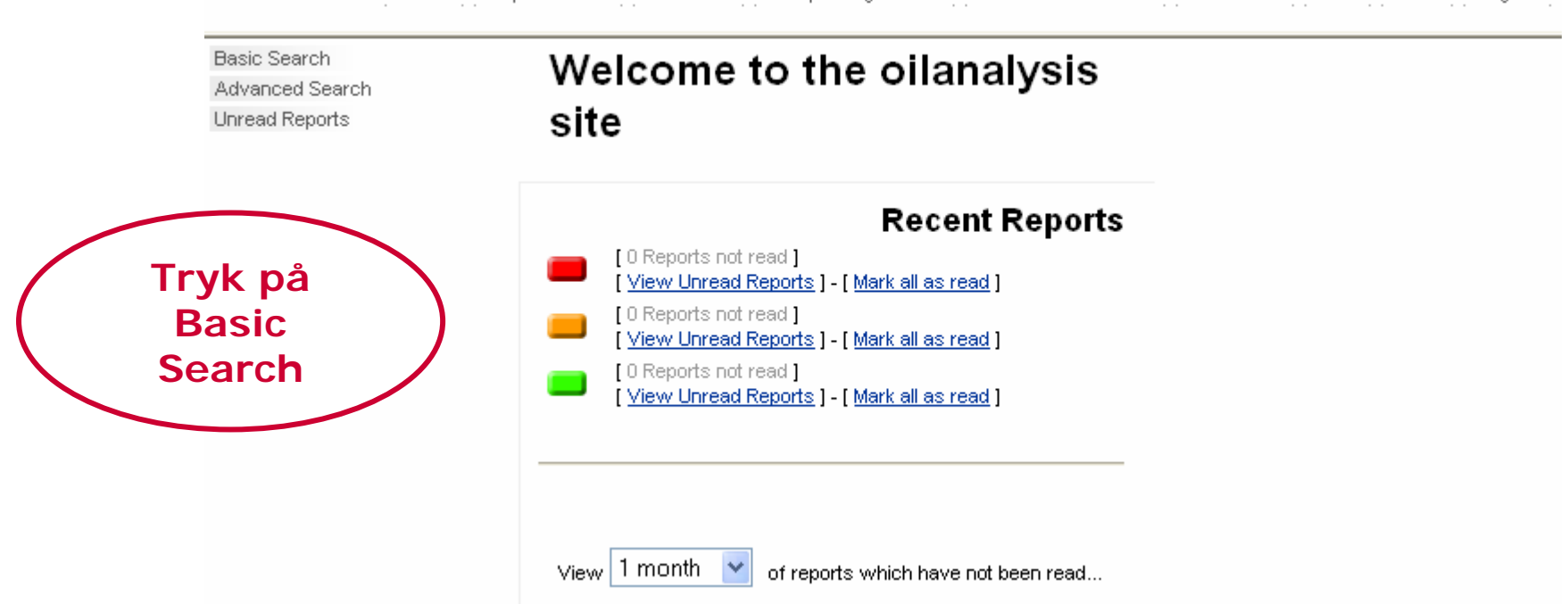

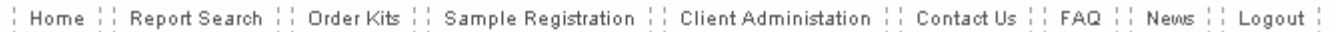

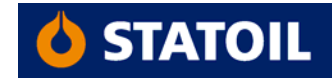

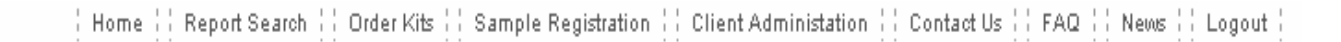

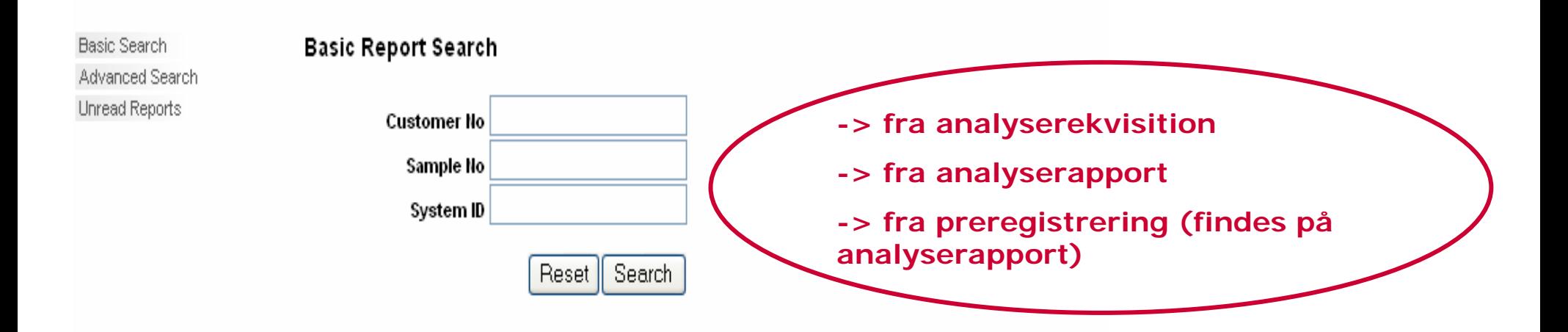

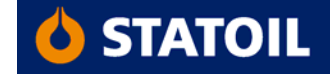

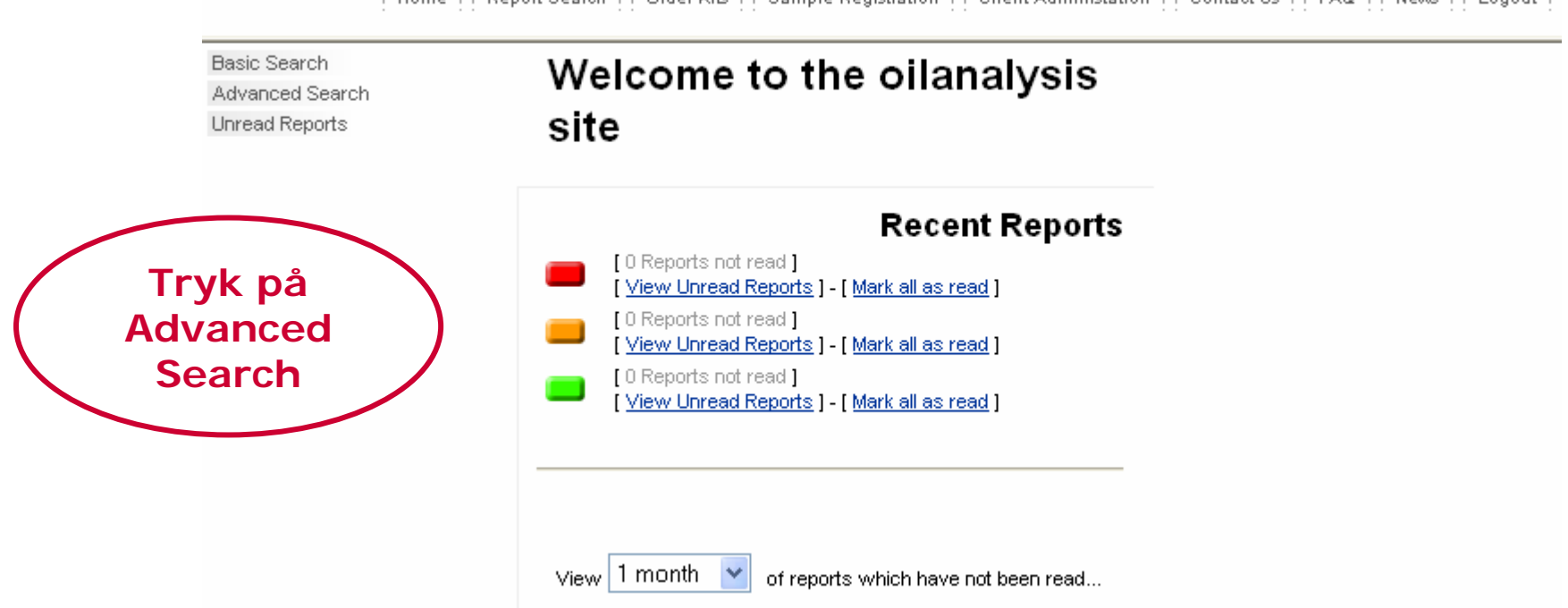

| Home || Report Search || Order Kits || Sample Registration || Client Administation || Contact Us || FAQ || News || Logout |

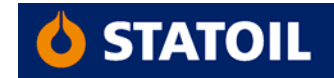

Home  $\left|\right|$  Report Search  $\left|\right|$  Order Kits  $\left|\right|$  Sample Registration  $\left|\right|$  Client Administation  $\left|\right|$  Contact Us  $\left|\right|$  FAQ  $\left|\right|$  News  $\left|\right|$  Logout  $\left|\right|$ 

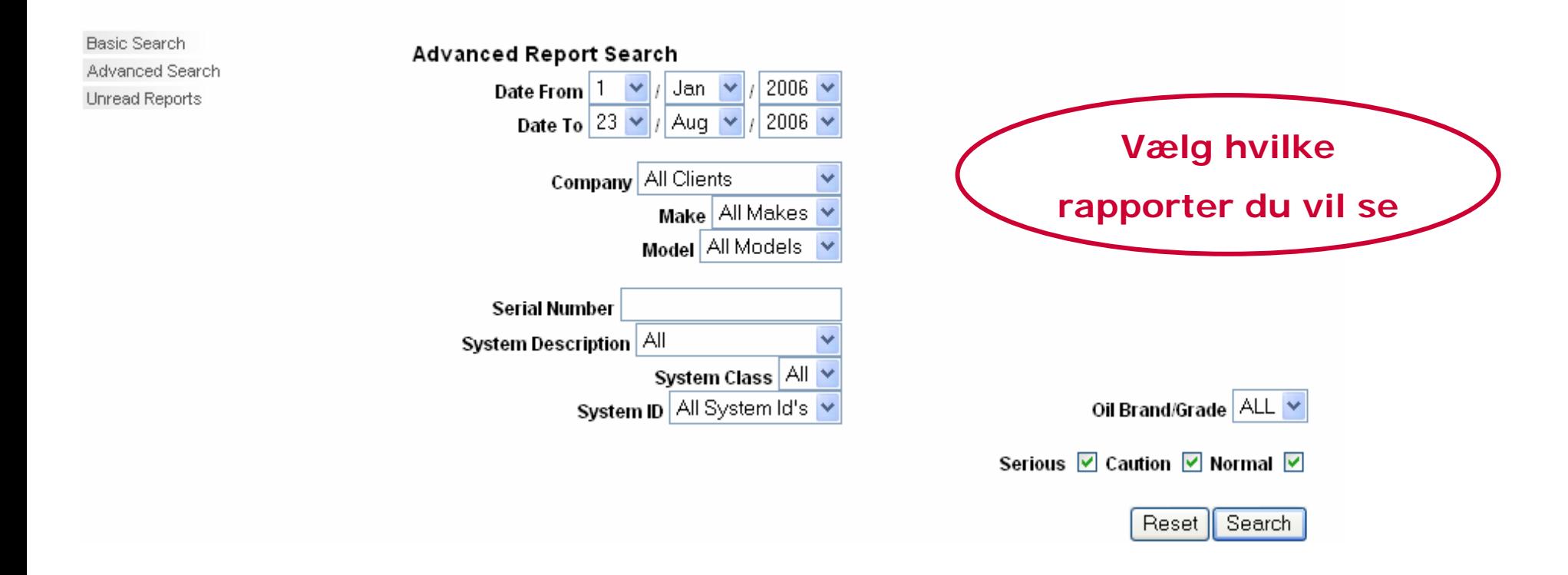

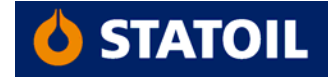

Home || Report Search || Order Kits || Sample Registration || Client Administation || Contact Us || FAQ || News || Logout |

Continuously Committee Continuity Matter Martin Continue

Download Search Results Download PDFs Download CSV Back

**Vælg View<br>Report** 

## **Search Results**

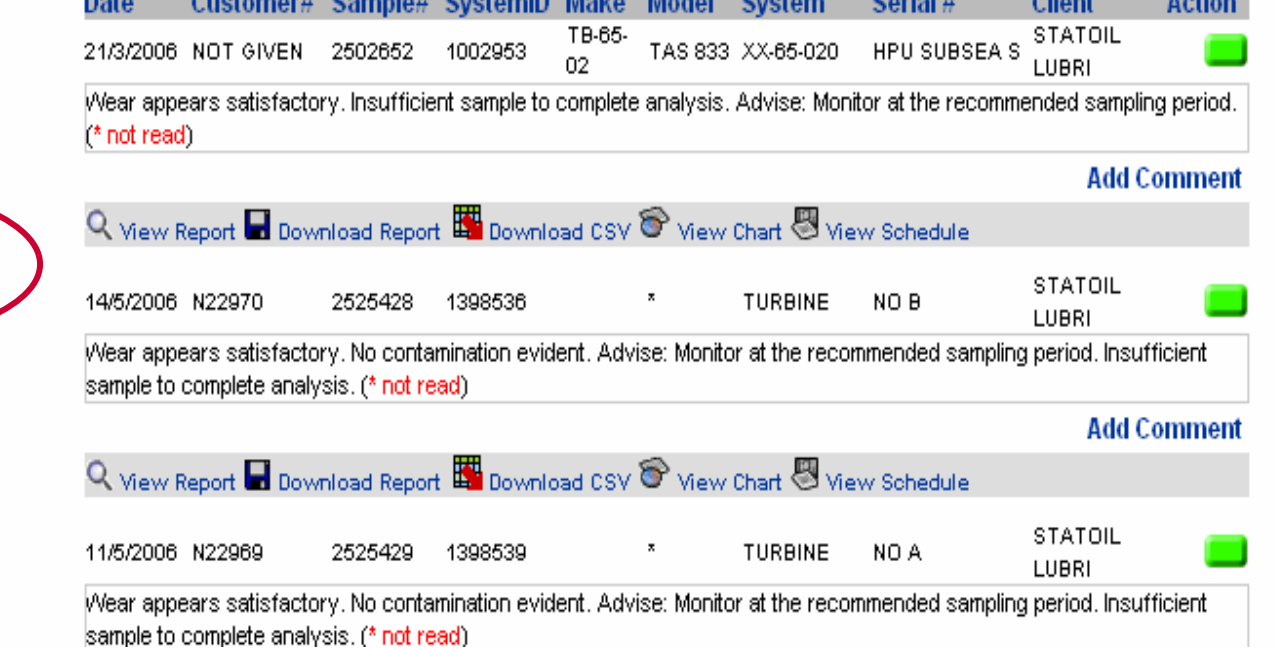

**Contract At** 

**CHECK** 

**Business** 

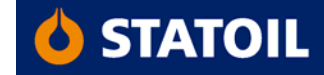

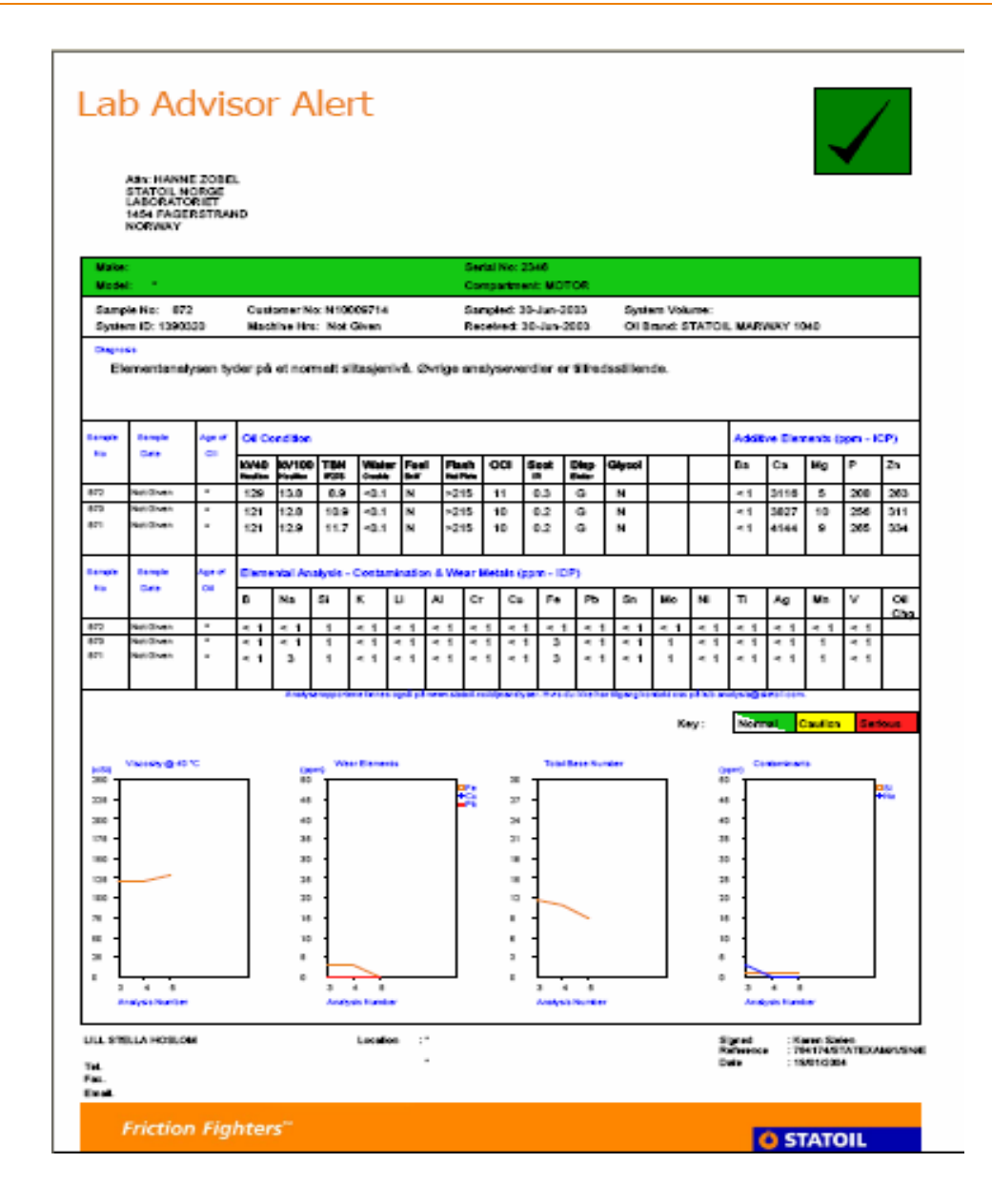

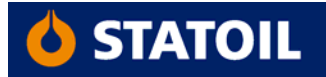

Home  $\left|\right|$  Report Search  $\left|\right|$  Order Kits  $\left|\right|$  Sample Registration  $\left|\right|$  Client Administation  $\left|\right|$  Contact Us  $\left|\right|$  FAQ  $\left|\right|$  News  $\left|\right|$  Logout  $\left|\right|$ 

Download Search Results Download PDFs Download CSV Back

**Vælg View Chart**

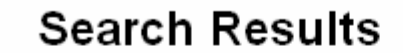

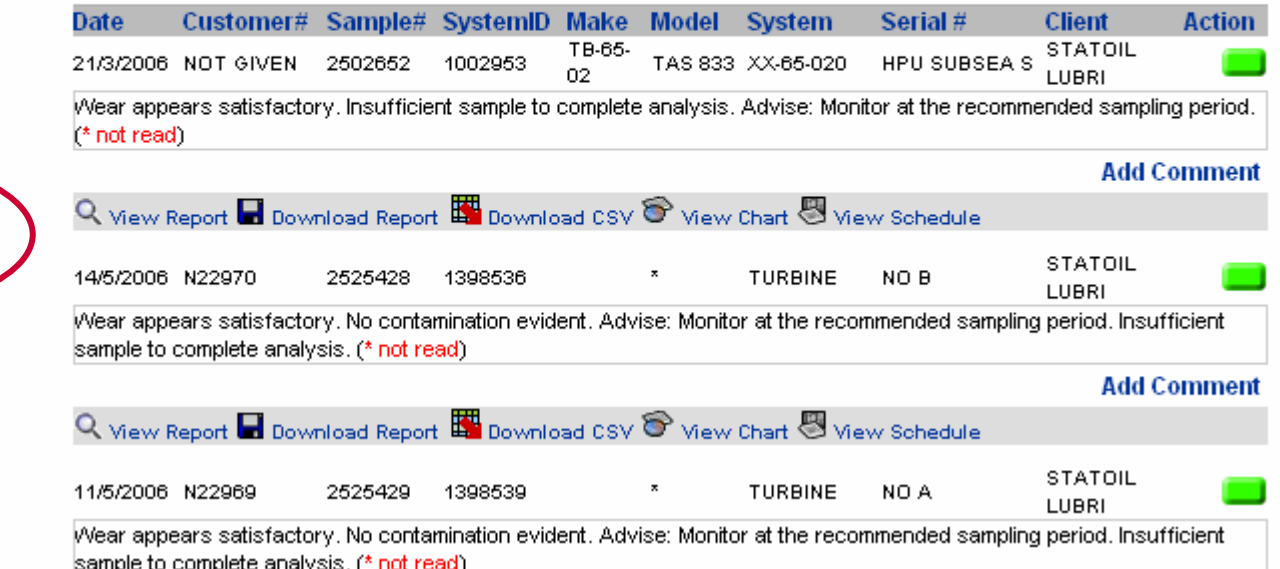

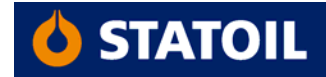

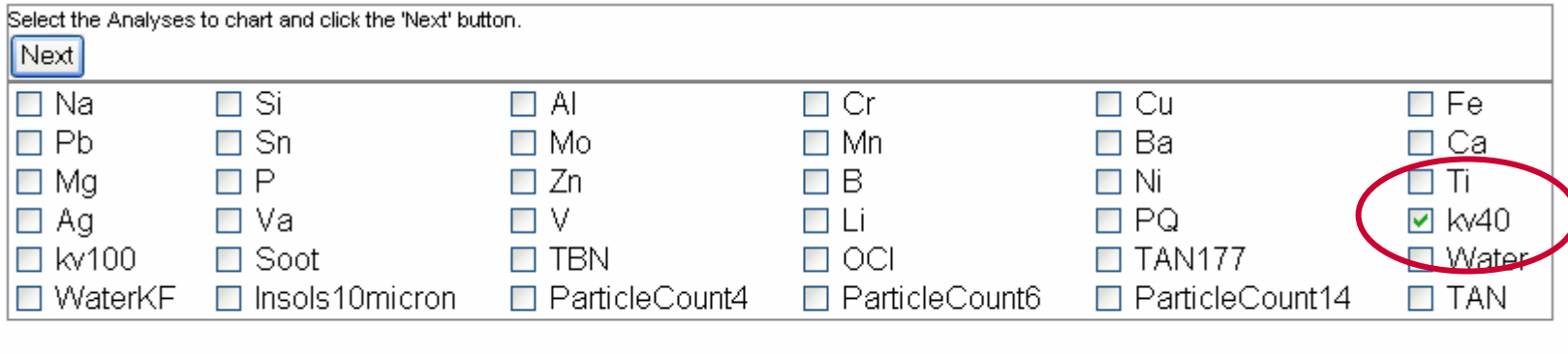

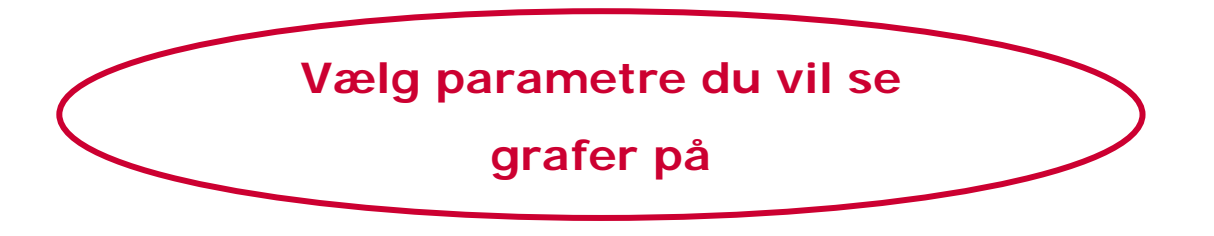

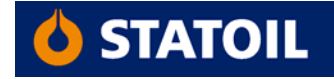

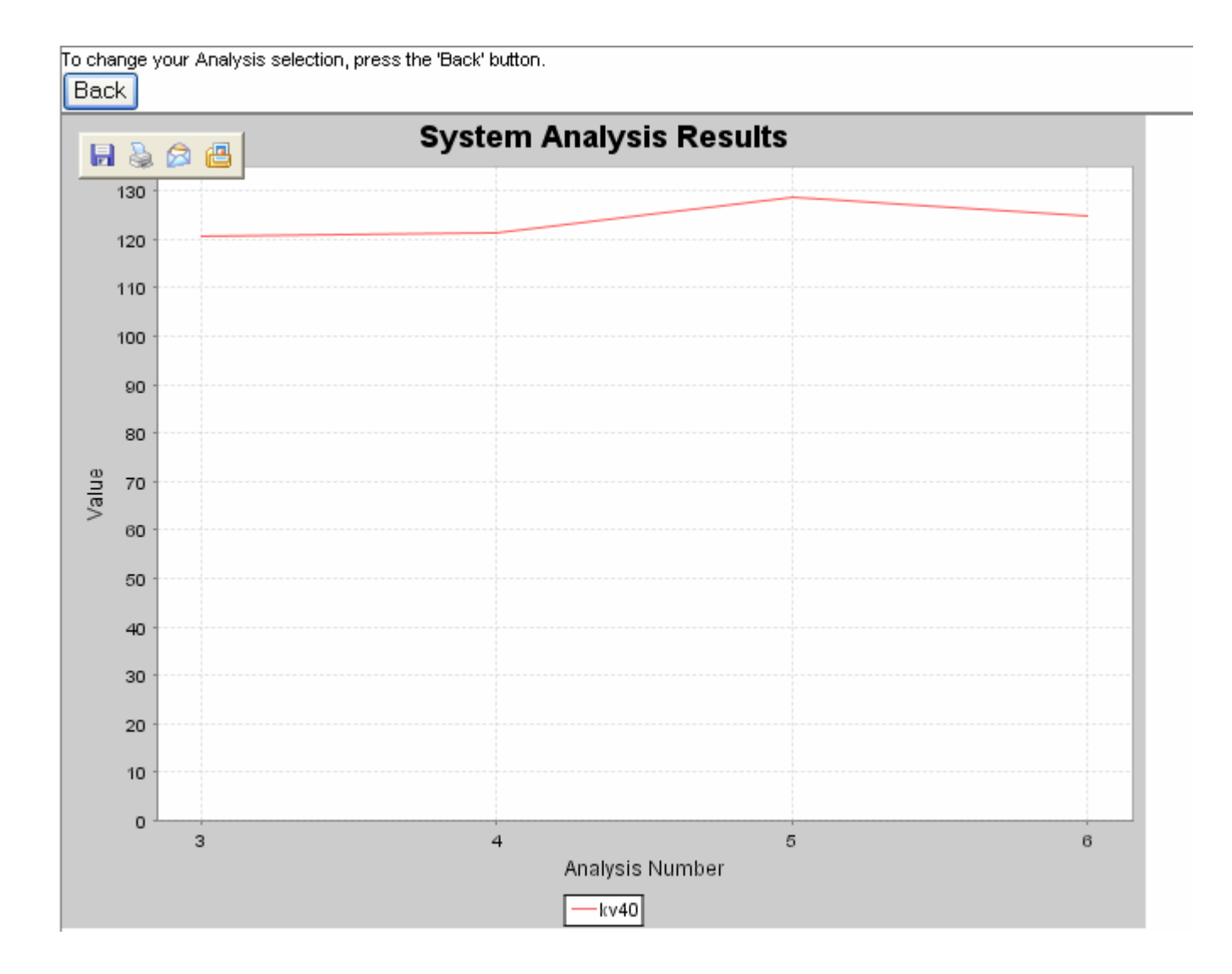

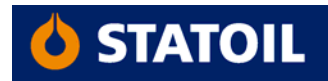

Home || Report Search || Order Kits || Sample Registration || Client Administation || Contact Us || FAQ || News || Logout |

Cacuale Deculto

Download Search Results Download PDFs Download CSV Back

**Vælg View Schedule** 

**(for at se hvornår tidligere prøver er blevet udtaget)**

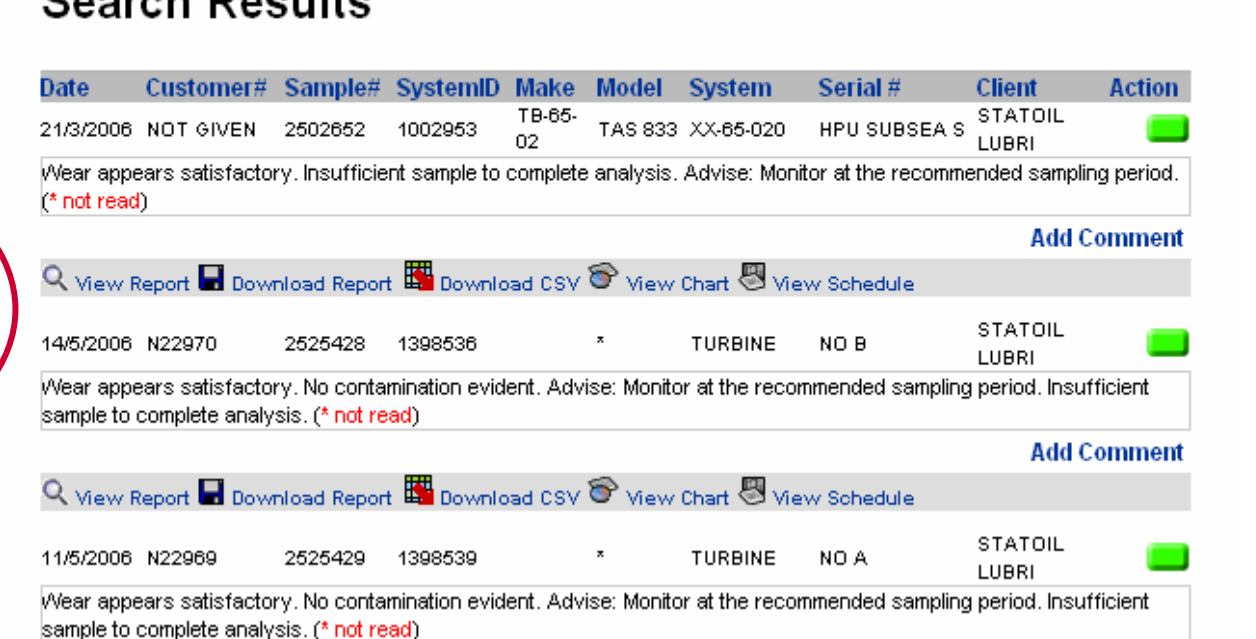

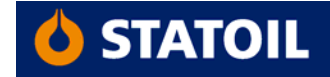

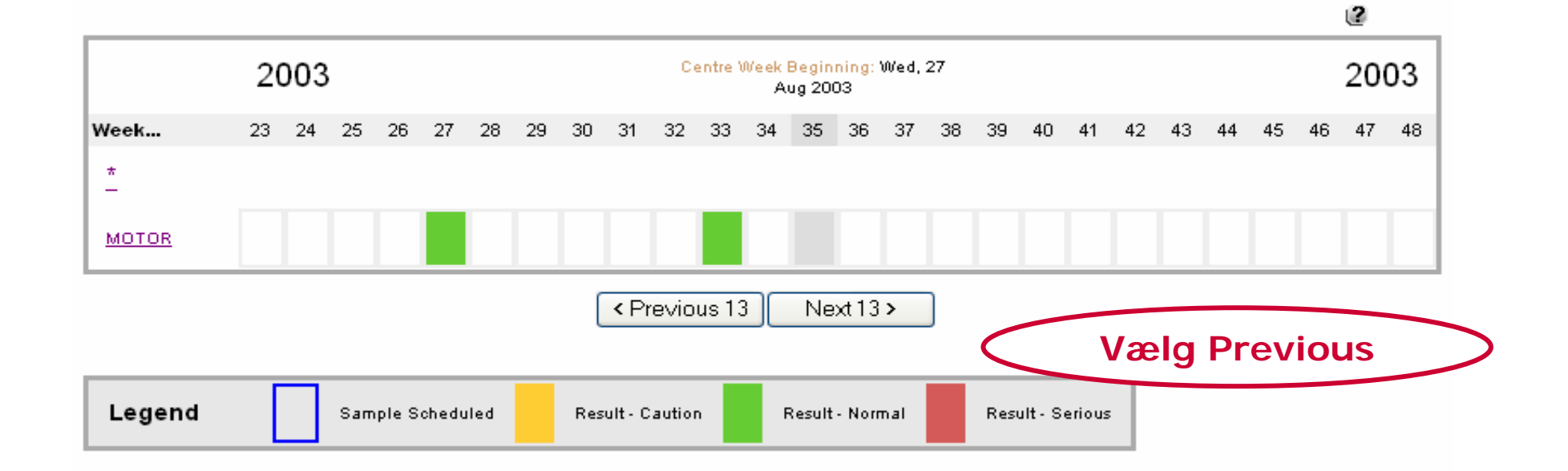

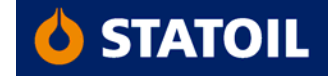

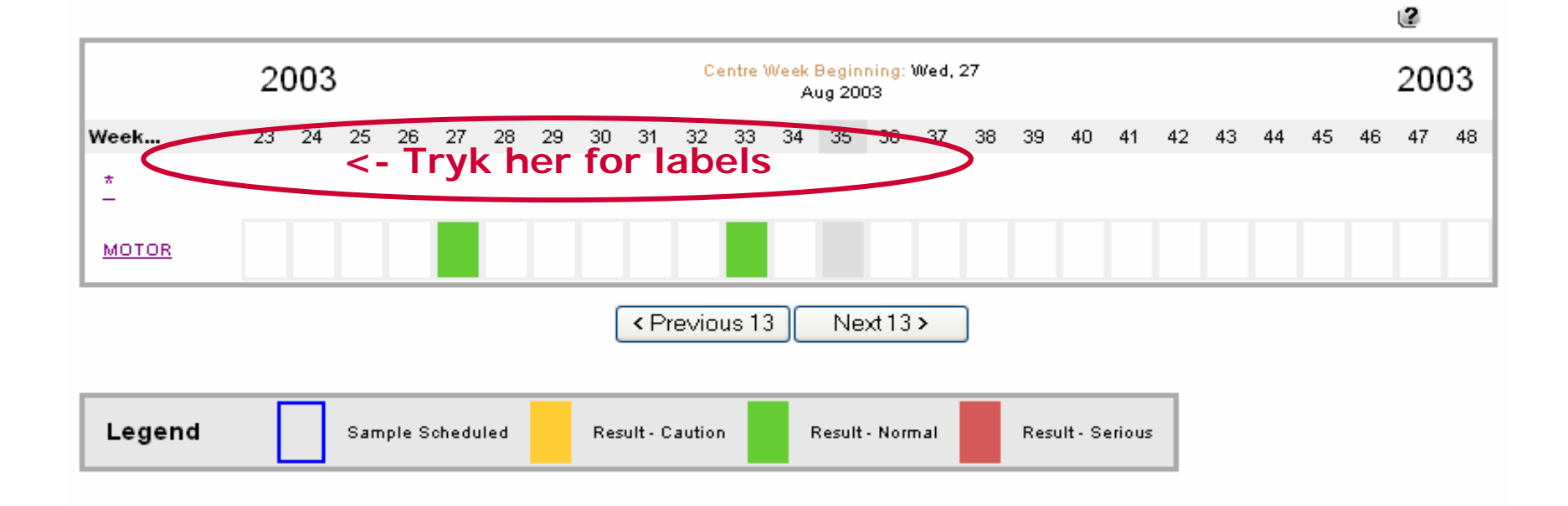

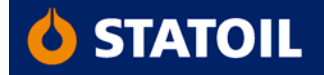

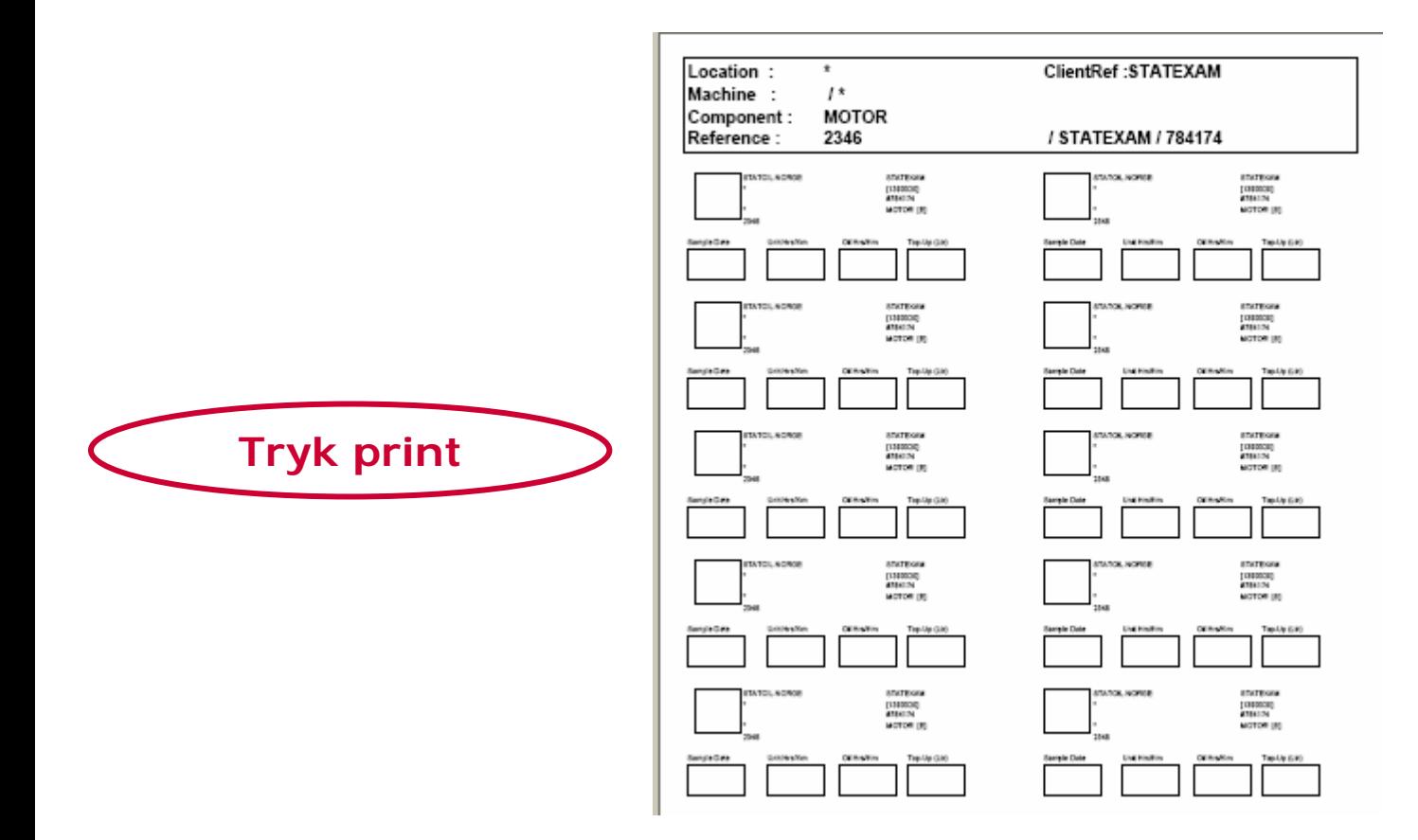

**NB! Bruk etiketter størrelse 105x37 mm (16 stk pr. ark)**

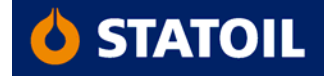

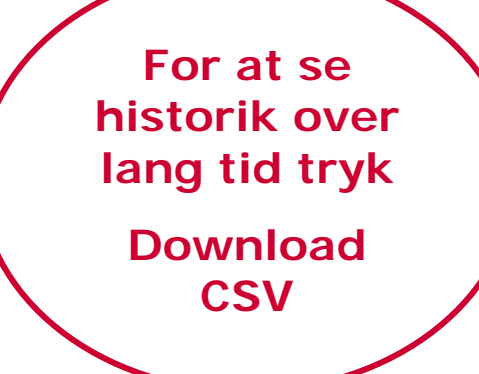

Download Search Results Download PDFs

Download CSV

Back

Home || Report Search || Order Kits || Sample Registration || Client Administation || Contact Us || FAQ || News || Logout |

#### **Search Results**

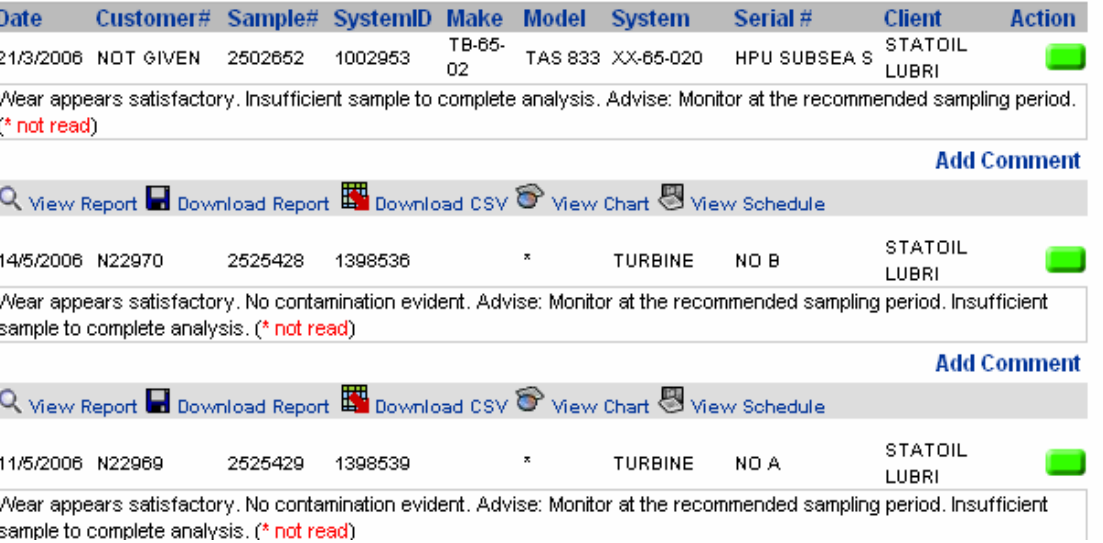

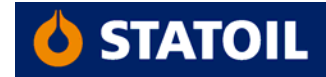

## Eksempel

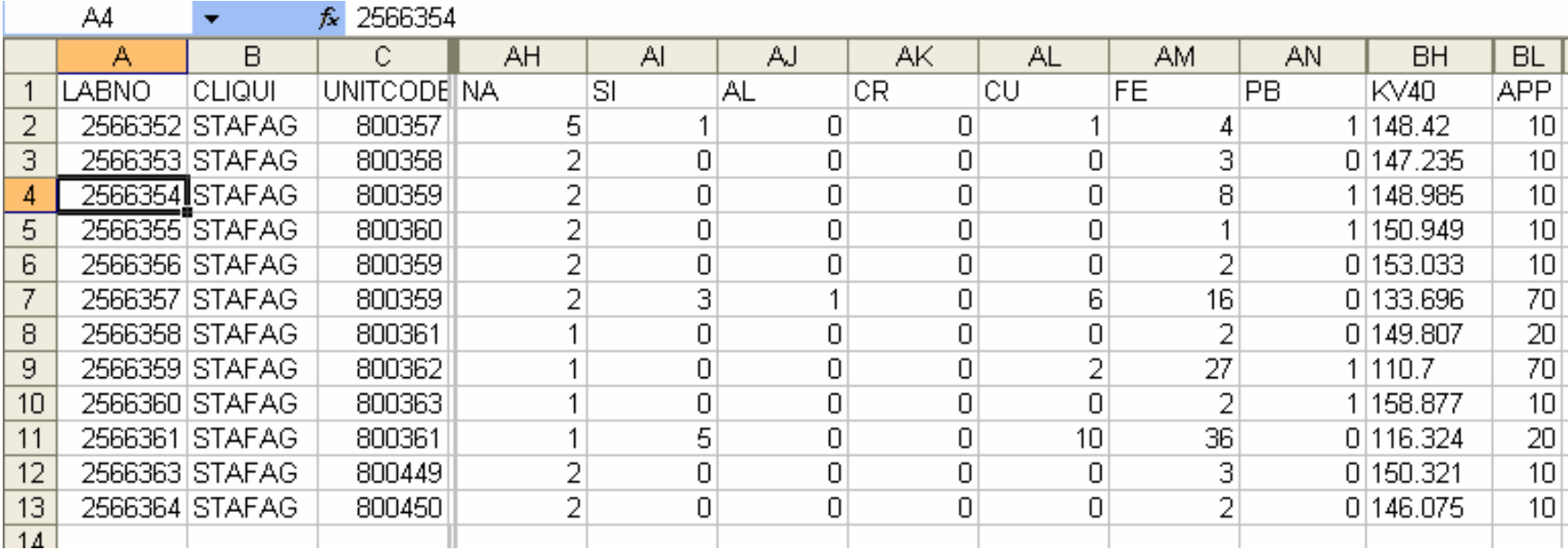

**Alle data registrert på prøverne valgt under** 

**Advanced Search vises i Excel format**

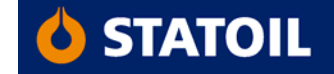

 $\frac{1}{2}$  Home  $\frac{1}{2}$  Report Search  $\frac{1}{2}$  Order Kits  $\frac{1}{2}$  Sample Registration  $\frac{1}{2}$  Client Administation  $\frac{1}{2}$  Contact Us  $\frac{1}{2}$  FAQ  $\frac{1}{2}$  News  $\frac{1}{2}$  Logout  $\frac{1}{2}$ 

Download Search Results Download PDFs Download CSV Back

## **Search Results**

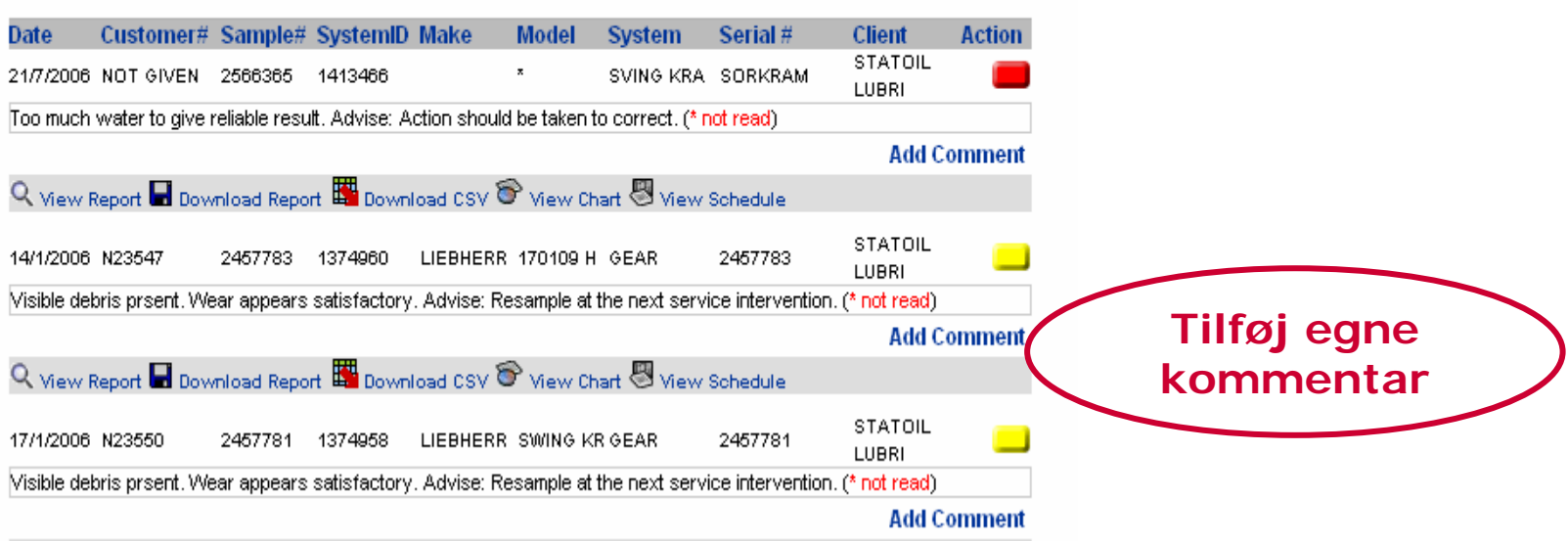

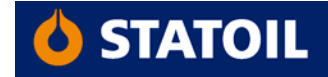

#### Home || Report Search || Order Kits || Sample Registration || Client Administation || Contact Us || FAQ || News || Logout |

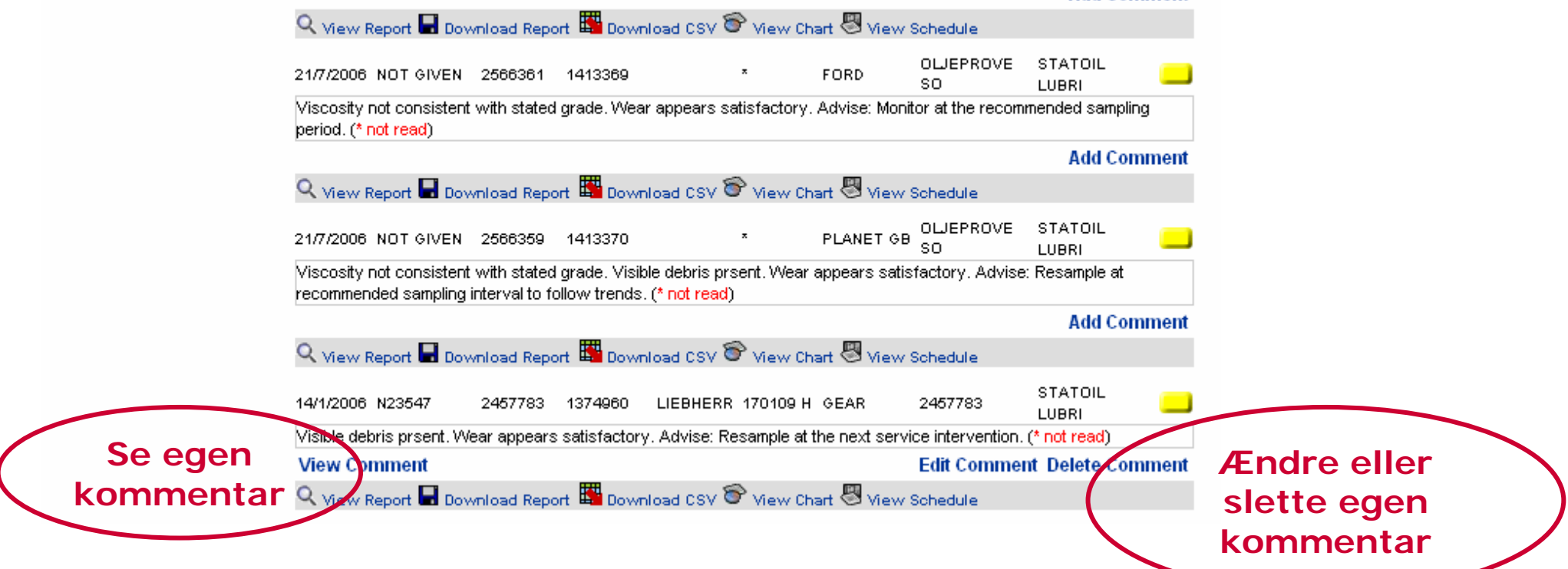

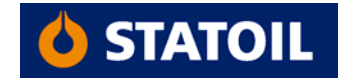

Home Report Search | Order Kits | Sample Registration | Client Administation | Contact Us | FAQ | News | Logout

#### Download Search

Download PDFs Download CSV Back

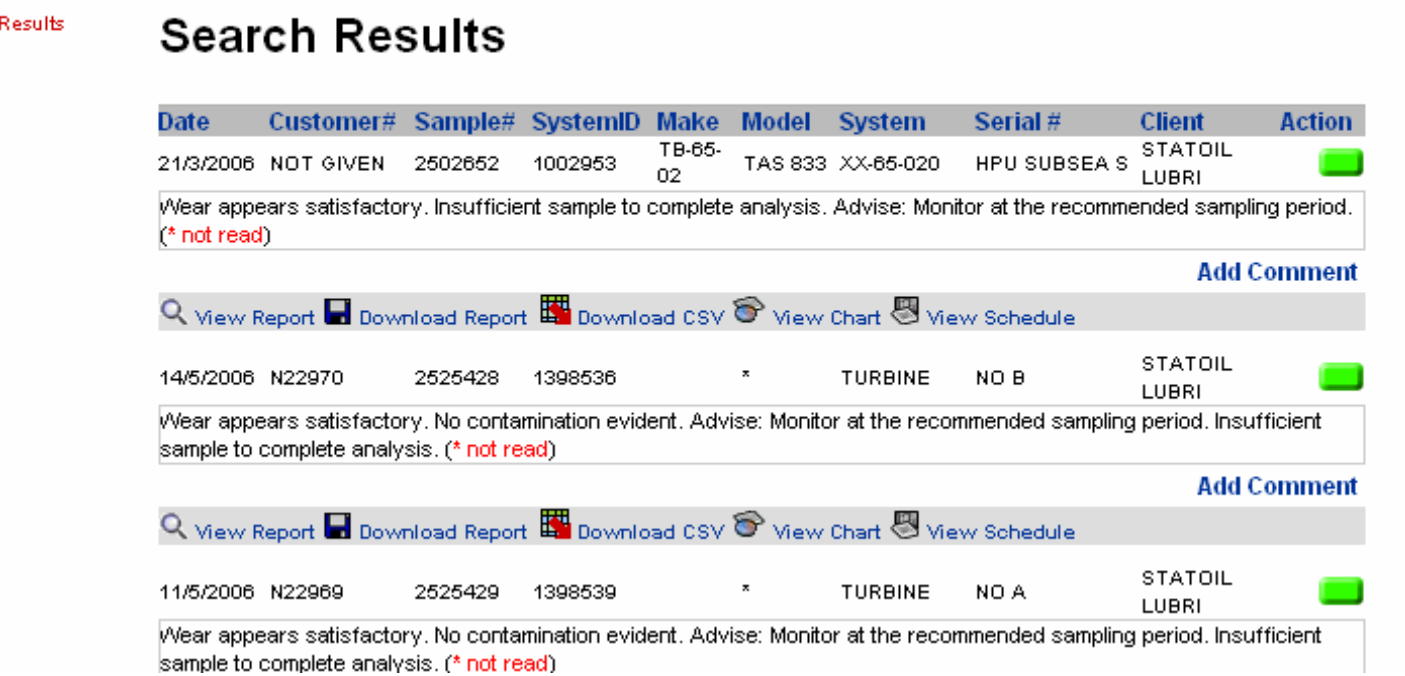

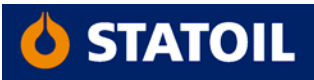

Tryk på

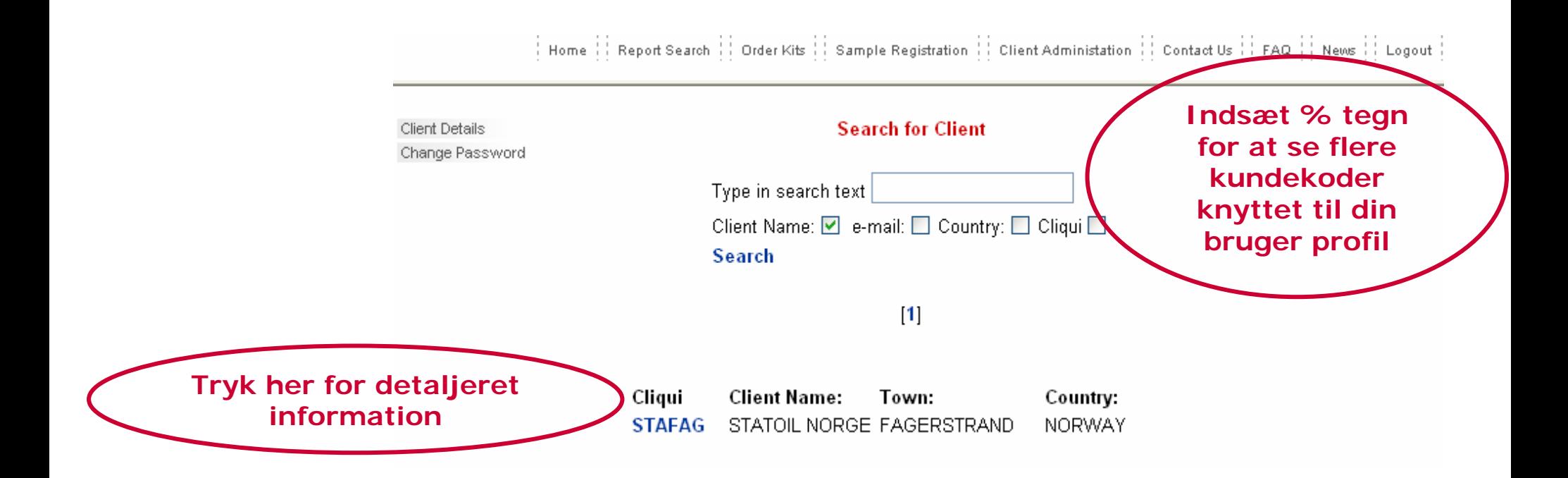

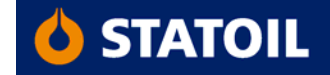

| Home || Report Search || Order Kits || Sample Registration || Client Administation || Contact Us || FAQ || News || Logout |

Client Details Change Password

**Client Details** 

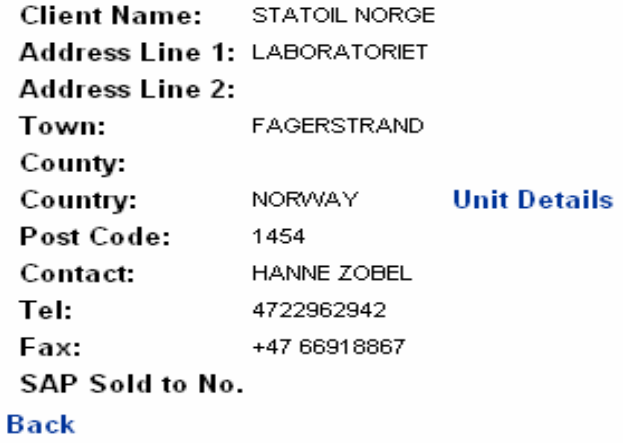

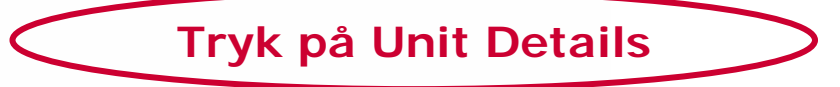

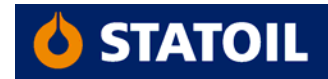

Home : Report Search : Order Kits : Sample Registration : Client Administation : Contact Us : FAQ : News : Logout :

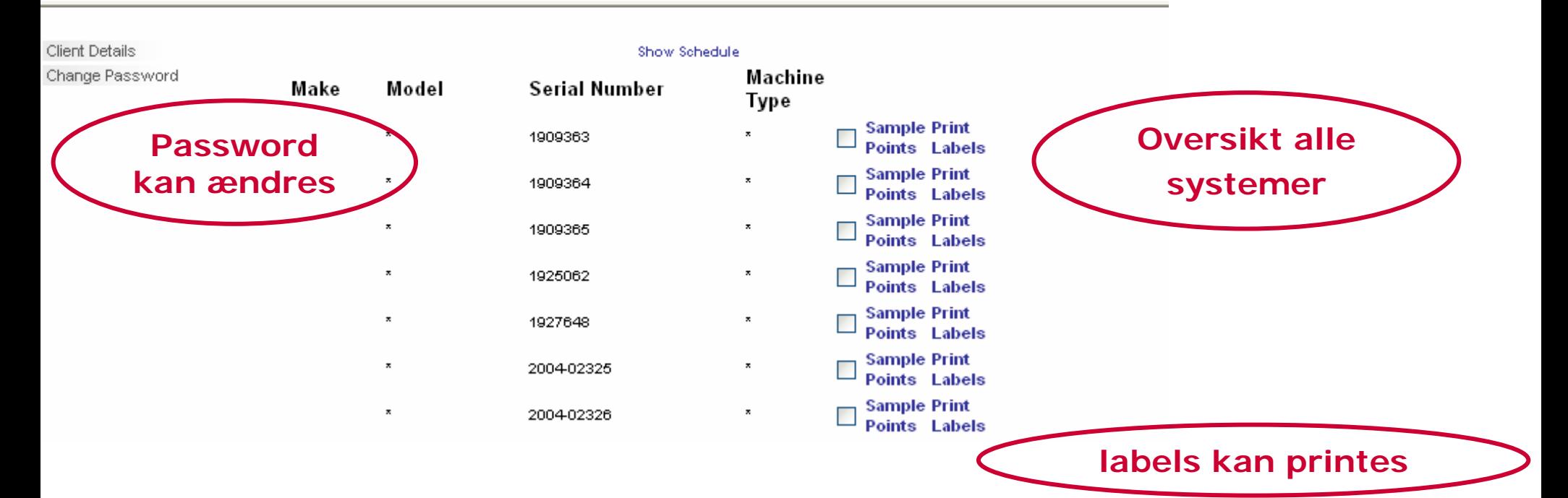

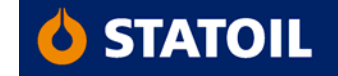

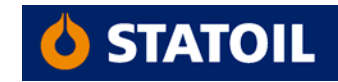